**Organization Control Table (TM.3.1)** maintenance transactions are entered and edited directly online. Transactions must pass the online edits before they are added to the Organization Control Table.

**Organization Control Key:** Agency, Biennium.

```
== AFRS =(TM.3.1) ==== ORGANIZATION CONTROL MAINTENANCE ========= C105P150 ===
TR: ________ LAST UPDATE: ........ 9990
    FUNCTION: _ (A=ADD, C=CHANGE, D=DELETE, V=VIEW, N=NEXT)
    BIENNIUM: __
                                      ** SYSTEM MANAGEMENT RECORD **
   PRIOR FM OPEN: *PRIOR BIEN OPEN: _ * * CURRENT BIEN YR: 17
                                     \star CURRENT FM: 21 \star * PRIOR FM: 20 *
   DATA RELATED SEVERITY INDICATORS: \overrightarrow{ } PRIOR FM OPEN: NO \overrightarrow{ }1-10: ___________ 11-20: __________ * (FM 01-24)
 21-30: *
                                     * PRIOR BIEN YR: 15 *
   FUND RELATED SEVERITY INDICATORS: * PRIOR BIEN YR OPEN: NO
  1-10: __________ 11-20: __________ * (FM 24-25) *
  21-30: __________ 31-40: __________ * *
  41-50: __________ 51-60: __________ * FM 99 OPEN: NO *
  61-70: __________ 71-80: __________ * *
                                      ******************************
          F3=RETURN, F12=MESSAGE, CLEAR=EXIT
```
#### **O01 - ADD/MATCH ERROR**

*Explanation*: There is an entry already in the system for the Control Key specified. Verify the agency and biennium. Add transactions must not find a matching record. *Suggestion:* Use the correct control key. If the correct control key was entered, a record already exists for the control key.

### **O02 - RECORD NOT FOUND**

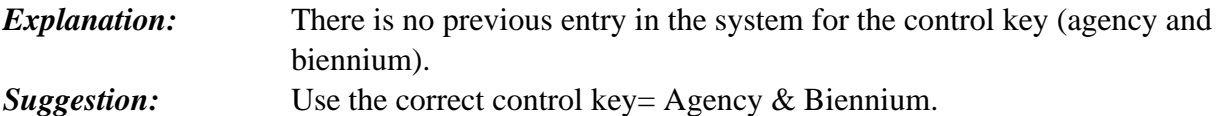

#### **O08 - AGENCY NOT IN D53**

*Explanation:* Agency Code must be defined in the Agency Descriptor Table (D53) for the biennium specified. **Suggestion:** Refer to the Agency Descriptor Table (D53). Check that the agency code being used is correct. If the agency you are using is not valid for the correct biennium, have OFM enter the correct biennium on the D53 table.

### **O09 - BIENNIUM INVALID**

*Explanation:* The biennium entered is invalid. The biennium must be equal to, two greater or two less than Current Biennium, as defined in the System Management File. *Suggestion:* Determine the correct biennium to be used. It must be equal to, two greater or two less than the current biennium. Ask OFN to fix, if a problem.

# **O17 - MONTH OPEN INVALID**

*Explanation:* An invalid character was entered in the Prior Fiscal Month Open Indicator. Valid characters are letters 'Y' or 'N'. EXCEPTION: When the System Management Prior Fiscal Month is closed, the only valid character is 'N'. **Suggestion:** Refer to the explanation for this error code, and input the correct data.

# **O18 - BIENNIUM OPEN INVALID**

*Explanation:* An invalid character was entered in the Prior Biennium Open Indicator. Valid characters are letters 'Y' (yes) or 'N' (no).

**Suggestion:** Refer to the explanation for this error code and input the correct data.

# **O22 - DATA SEVERITY INDICATOR INVALID**

*Explanation:* An invalid character was entered in at least one of the thirty (30) Data Severity Indicators. Valid characters are letters: 'I, 'W', 'F'' or blank. **Suggestion:** Refer to the explanation for this error code, and input the correct data.

#### **O23 - FUND SEVERITY INDICATOR INVALID**

*Explanation:* An invalid character was entered in at least one of the eighty (80) Fund Severity Indicators. Valid characters are letters: 'I, 'W', 'F' or blank. **Suggestion:** Refer to the explanation for this error code and input the correct data.

#### **O45 – WARNING DATA SEVERITY INDICATOR INVALID**

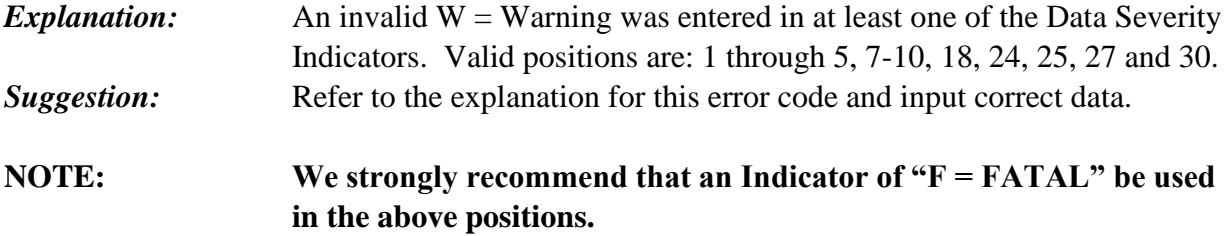

### **O46 – IGNORE DATA SEVERITY INDICATOR INVALID**

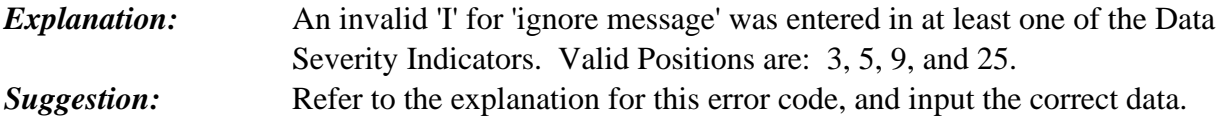

## **O47 – WARNING FUND SEVERITY INDICATOR INVALID**

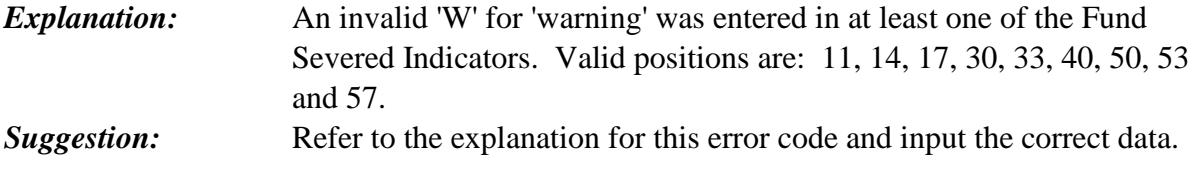

#### **O48 – IGNORE FUND SEVERITY INDICATOR INVALID**

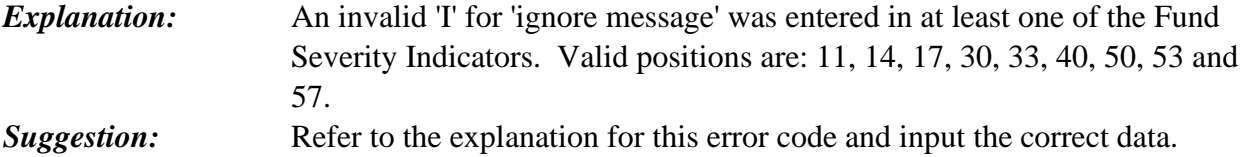

#### **O49 – FATAL FUND SEVERITY INDICATOR INVALID**

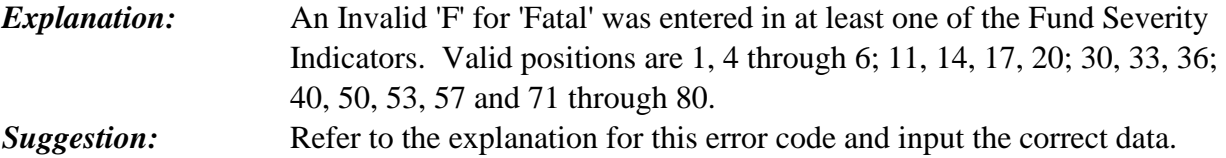

# **O50 - BLANK FUND SEVERITY INDICATOR INVALID**

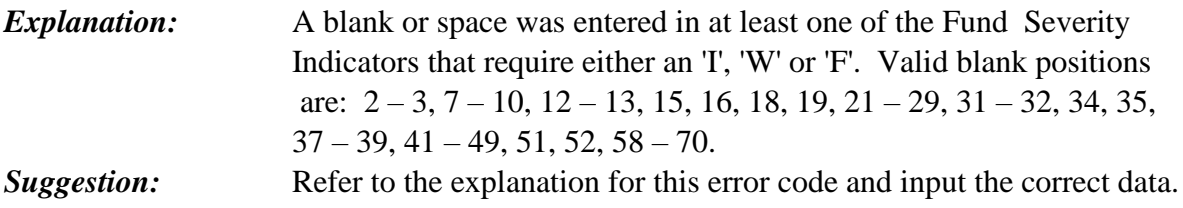

# **O51 – FATAL DATA SEVERITY INDATOR INVALID**

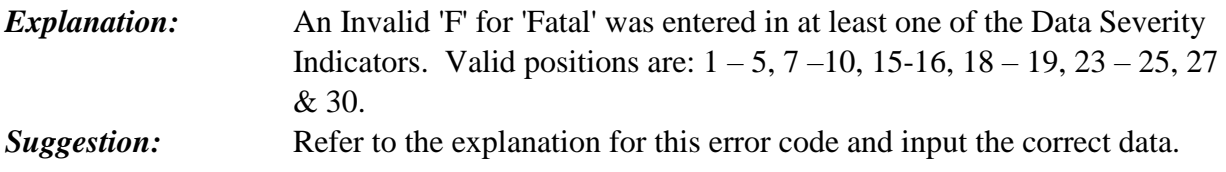

# **O52 - BLANK DATA SEVERITY INDICATOR INVALID**

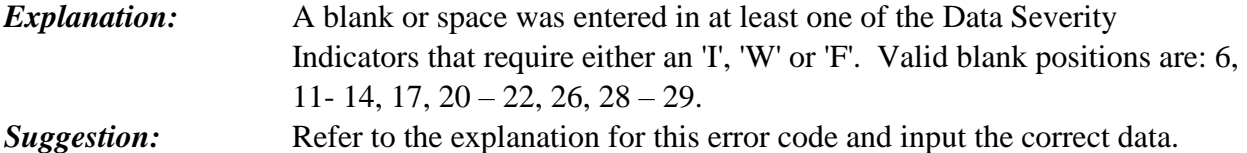